## SAP ABAP table TTEPDT OTRACE {Output Trace Entries}

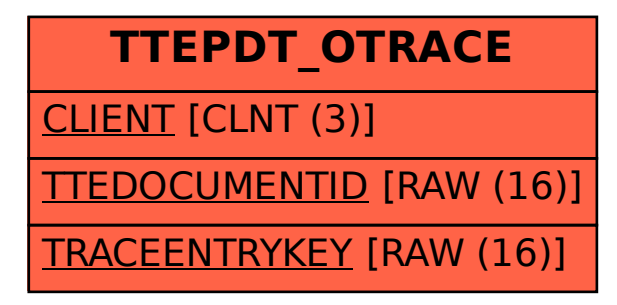